# St John Fisher Catholic Church

Canon Close, Rochester, Kent. ME1 3EN Tel: 01634845430 Web: stjohnfisher.me.uk Email: rochester@rcaos.org.uk

Fr Neil Vincent

Rev Felim McCarthy (Deacon)

#### Mass Intentions

#### Sunday 24th July - Seventeenth Sunday (C)

9:00am - Liam & Elaine Kelly Wellbeing 11:00am - Kami Francis RIP

6:00pm - People of the Parish

#### Monday 25th July - Saint James, Apostle

9:30am Adoration of the Lord Jesus in the Blessed Sacrament

10:00am Mass

#### Tuesday 26th July - Saints Joachim & Anne

9:30am Adoration of the Lord Jesus in the Blessed Sacrament

10:00am Mass

Followed by Prayers & Coffee in the Presbytery.

#### Wednesday 27th July - Feria

9:30am Adoration of the Lord Jesus in the Blessed Sacrament 10:00am Mass - Jorge Humberto Solano Castro RIP

## Thursday 28th July - Feria

9:30am Adoration of the Lord Jesus in the Blessed Sacrament 10:00am Mass

## Friday 29th July - Saints Mary, Martha & Lazarus

9:30am Adoration of the Lord Jesus in the Blessed Sacrament 10:00am Mass

## Saturday 30th July - The Blessed Virgin Mary

9:00am Adoration of the Lord Jesus in the Blessed Sacrament 10:00am Mass -

## Sunday 31st July - Eighteenth Sunday (C)

9:00am - People of the Parish

11:00am - Mass for the anointing of the Sick, followed by Tea & Coffee in the Hall.

6:00pm - Mass

# Collections: 17th July 2022:

Gift Aid £191.00, Loose £237.91 D/D £170.00 = £598.91 - Thank you.

**YOU ARE INVITED** - To join a new group after Mass on Tuesday Mornings in the Presbytery, we will gather for 30 - 45 minutes to spend some time together in prayer with a cup of tea/coffee, everyone is very welcome, so do come and join us.

**HOSPITAL VISIT:** If you are in hospital and need to see a priest, please insist that you need to see a Catholic priest. And ask them to ring your priests for a visit and to receive the sacraments.

YOUR PARISH NEEDS YOU... to become a catechist and to help teach and prepare our children and young people for First Holy Communion and Confirmation. Training will be given. Please consider volunteering in helping to instruct and prepare our children, who are the future of our Parish.

#### Notable Dates:

#### A Day with Mary -

**Saturday 30th July** - St Anselm, Balham High Road, SW17

**Saturday 13th August** - St Saviour, Lewisham High Street, SE13

(further details can be found on the notice board in the porch)

The next meeting of the Society for the Protection of Unborn Children (S.P.U.C.) will be on Friday 29th July, at English Martyrs Church, Strood. In the St John Fisher room. Starting at 7.30pm New members always very welcome. For further information or help: call 020 7091 7091 or 07488 284744.

Anscombe Bioethics Centre - For Catholic medical professionals, if you work in health & social care, or want to

better understand or be kept informed about the moral dimension of medicine. For latest events, accessible briefings and commentary, from the oldest bioethical institute in the UK, you can subscribe to their monthly digest: https://bit.ly/ABC-Subscribe or

go to www.bioethics.org.uk

Mass for the anointing of the Sick - if you have an acute or longstanding illness, or have a relative that struggles to get to Mass and would like, or would like them to be prayed for and anointed, and you are able to bring them, to 11:00am Mass next Sunday 31st July. Tea and coffee will be served in the hall after Mass.

Thank you all for your cards of sympathy, your wishes of condolences, Masses for my Father and your support in every way. I was thinking of you when I was away, and knew you will be present with me, through prayers in my sadness at losing my father. Your kindness and support is really appreciated, thank you so much. As the month of holidays approaches hope you take some time off and come back refreshed. Fr Neil.

The New Streaming Camera for the Church: has been installed, to connect go to the parish website, click on the media page, scroll down to where you can click the streaming page. Enter the username: **viewer**. And Password: **Mass1234**. When you are able to see the sanctuary, adjust the button in the middle of the lower left corner button from 2 to 1., then adjust volume for sound on the lower right corner button. Please feedback to Fr Neil

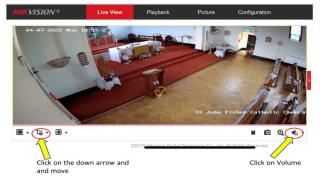